#### **5 EASY STEPS FOR FAST AND ACCURATE DATA DEPOSITION**

- **1 Check the sequence**
- **2 Check the ligands**
- **3 Prepare data for deposition using tools**
- **4 Validate the structure**
- **5 Deposit the structure with ADIT/ADIT-NMR**

# **RELATED WEBSITES**

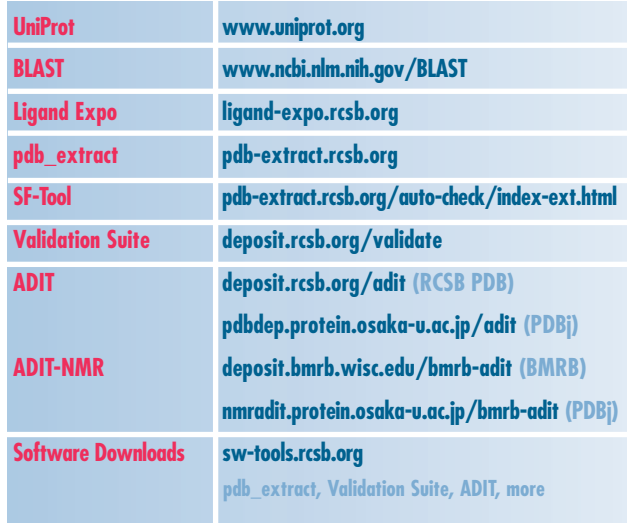

*1u77: S. Khademi, J. O'Connell III,*

*J. Remis, Y. Robles-Colmenares, L.J. W. Miercke, R.M. Stroud, (2004) Mechanism of ammonia transport by Amt/MEP/Rh: structure of AmtB at 1.35 Å.* **Science** *305: 1587- 1594.*

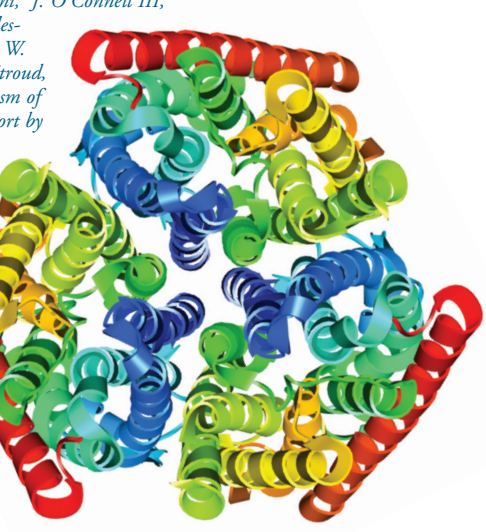

# **DEPOSITING MULTIPLE STRUCTURES**

pdb\_extract offers an author information form that contains the information that is the same in related entries. This form can be filled out once to prepare multiple related entries solved by X-ray and NMR. For other methods, one representative structure should be deposited. After it has been annotated and processed, this finalized entry can be used as a template for the related depositions.

# **AFTER DEPOSITION**

After the structure is deposited using ADIT, the assigned PDB ID appears in the web browser and is sent to the contact authors. Typically, structures are annotated, returned to the author for review, and finalized within 2 weeks of deposition.

# **RELEASE INFORMATION**

#### **COORDINATE RELEASE:**

Entries can be released immediately after processing (REL), held until publication (HPUB), or held up to 1 year after deposition (HOLD). If the citation for a structure is not published within a 1 year period, depositors are given the option to either release or withdraw the deposition. Citation information should be sent to **deposit@deposit.rcsb.org**

#### **SEQUENCE RELEASE:**

Sequences may be released before the structures. These data are available from the unreleased entries search feature at **www.pdb.org**

### **CITATION UPDATES:**

Citations are sent by depositors, users, selected journals, and by automatic PubMed searches. Depositors are notified when a citation is found for structures on HPUB.

#### **WORLDWIDE** ww PROTEIN DATA BANK

The RCSB PDB is a member of the Worldwide PDB (**www.wwpdb.org**).

*The RCSB PDB is supported by funds from the National Science Foundation, the National Institute of General Medical Sciences, the Office of Science, Department of Energy, the National Library of Medicine, the National Cancer Institute, the National Institute of Neurological Disorders and Stroke, and the National Institute of Diabetes & Digestive & Kidney Diseases.*

*2bl2: T. Murata,*

*I.Yamato, Y. Kakinuma, A.G.W. Leslie, J.E. Walker (2005) Structure of the rotor of the Vacuolar-Type Na-ATPase from* **Enterococcus** hirae. Science *308, 654-659.*

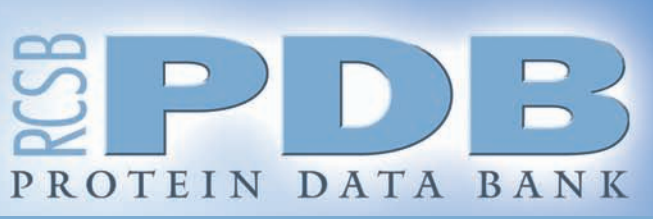

**www.pdb.org • deposit@deposit.rcsb.org**

# **5 Easy Steps 5 Easy Steps for Structure for Structure Deposition Deposition**

**The RCSB PDB offers tools that make checking and preparing structures for deposition fast and efficient.**

> **Software tools are available in source and binary form from sw-tools.rcsb.org. More deposition information is available from deposit.rcsb.org.**

**Questions? deposit@deposit.rcsb.org**

#### **RESEARCH COLLABORATORY FOR STRUCTURAL BIOINFORMATICS**

**Rutgers, The State University of New Jersey San Diego Supercomputer Center & Skaggs School of Pharmacy & Pharmaceutical Sciences, University of California, San Diego**

5 Easy Steps for Structure Deposition The RCSB PDB offers a variety of tools, including ADIT/ADIT-NMR, the Validation Server, SF-Tool, pdb\_extract,

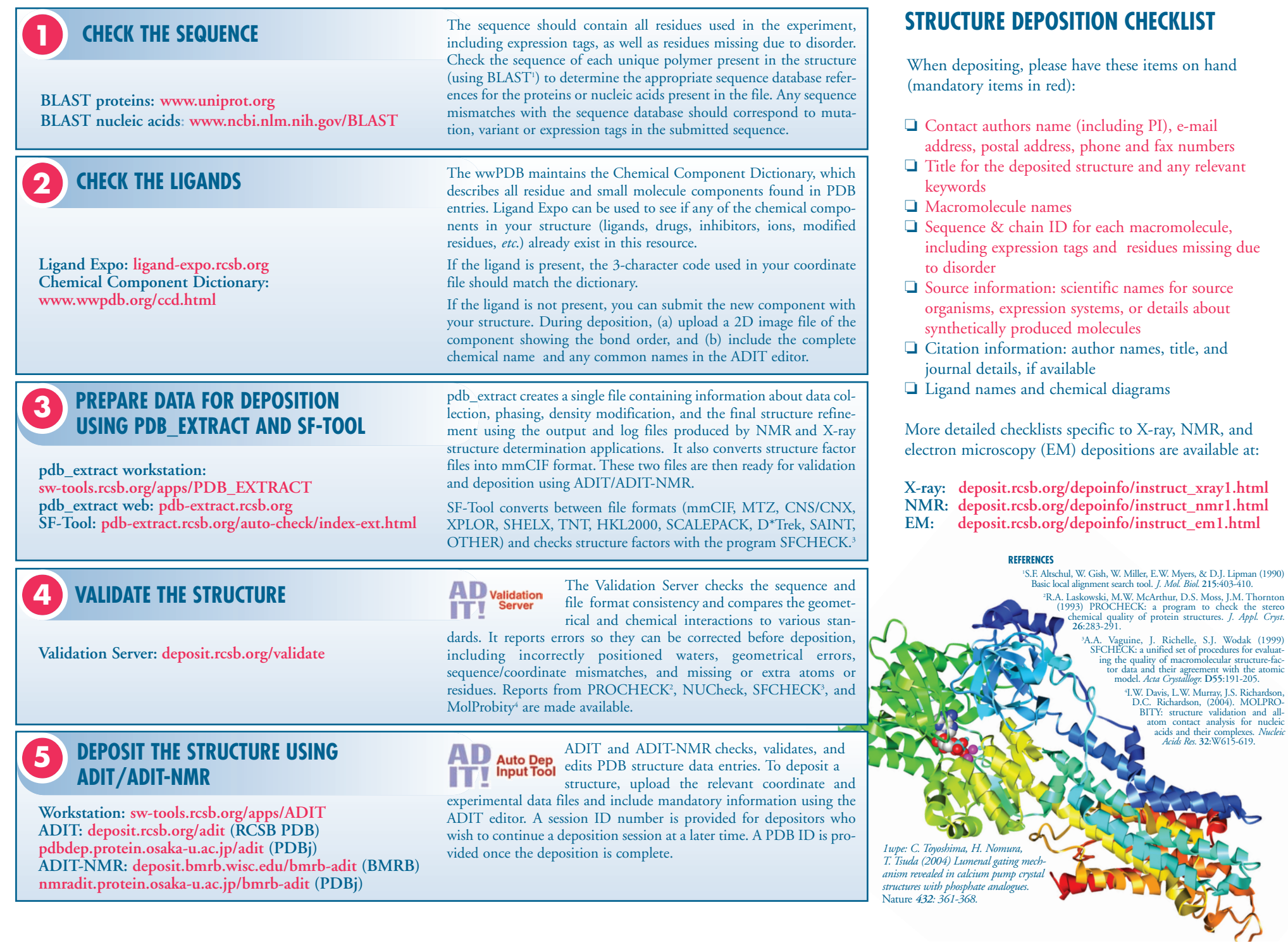